## Package 'spoon'

#### April 26, 2024

Title Address the Mean-variance Relationship in Spatial Transcriptomics Data

Version 0.99.10

Description This package addresses the mean-variance relationship in spatially resolved transcriptomics data. Precision weights are generated for individual observations using Empirical Bayes techniques. These weights are used to rescale the data and covariates, which are then used as input in spatially variable gene detection tools.

URL <https://github.com/kinnaryshah/spoon>

BugReports <https://github.com/kinnaryshah/spoon/issues>

Imports SpatialExperiment, BRISC, nnSVG, BiocParallel, Matrix, methods, SummarizedExperiment, stats, utils, scuttle

License MIT + file LICENSE

Encoding UTF-8

biocViews Spatial, SingleCell, Transcriptomics, GeneExpression, Preprocessing

Depends  $R$  ( $>= 4.4$ )

Roxygen list(markdown = TRUE)

RoxygenNote 7.3.0

Suggests testthat, STexampleData, knitr

Config/testthat/edition 3

VignetteBuilder knitr

git\_url https://git.bioconductor.org/packages/spoon

git\_branch devel

git\_last\_commit 02f77f6

git\_last\_commit\_date 2024-03-11

Repository Bioconductor 3.19

Date/Publication 2024-04-25

```
Author Kinnary Shah [aut, cre] (<https://orcid.org/0000-0001-7098-2116>),
     Boyi Guo [aut] (<https://orcid.org/0000-0003-2950-2349>),
     Stephanie C. Hicks [aut] (<https://orcid.org/0000-0002-7858-0231>)
```
Maintainer Kinnary Shah <kinnaryshahh@gmail.com>

### **Contents**

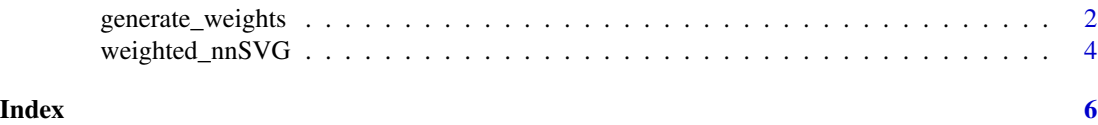

generate\_weights *Generate weights*

#### Description

Generate weights on the observation level for each gene

#### Usage

```
generate_weights(
  input,
  spatial_coords = NULL,
  assay_name = "counts",
  stabilize = TRUE,
  n_{\text{threads}} = 1,
  BPPARAM = NULL
)
```
#### Arguments

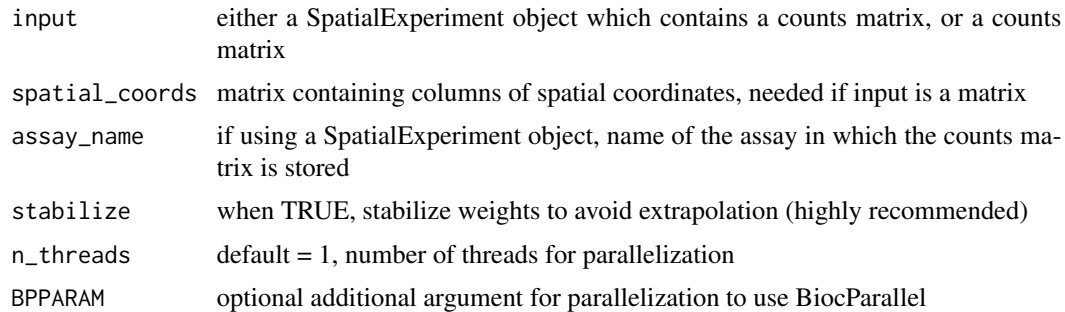

#### Details

This function generates weights for each observation, which are used as input to scale the data and covariates

generate\_weights 3

#### Value

weights matrix

#### Examples

```
library(nnSVG)
library(STexampleData)
library(SpatialExperiment)
library(BRISC)
library(BiocParallel)
library(scuttle)
spe <- Visium_humanDLPFC()
# keep spots over tissue
spe <- spe[, colData(spe)$in_tissue == 1]
# filter low-expressed and mitochondrial genes
spe <- filter_genes(spe)
# calculate logcounts (log-transformed normalized counts) using scran package
spe <- computeLibraryFactors(spe)
spe <- logNormCounts(spe)
known_genes <- c("MOBP", "PCP4", "SNAP25", "HBB", "IGKC", "NPY")
ix_known <- which(rowData(spe)$gene_name %in% known_genes)
ix \leftarrow c(ix_{known})spe \leq spe[ix, ]
spe <- spe[, colSums(logcounts(spe)) > 0]
#EXAMPLE 1 USING SPATIAL EXPERIMENT
set.seed(1)
weights_1 <- generate_weights(input = spe,
                              stabilize = TRUE)
#EXAMPLE 2 USING MATRIX
counts_mat <- counts(spe)
logcounts_mat <- logcounts(spe)
coords_mat <- spatialCoords(spe)
set.seed(1)
weights_2 <- generate_weights(input = counts_mat,
                               spatial_coords = coords_mat,
                               stabilize = TRUE)
```
<span id="page-3-0"></span>weighted\_nnSVG *Weighted nnSVG*

#### Description

Run nnSVG for SVG detection using the weights

#### Usage

```
weighted_nnSVG(
  input,
  spatial_coords = NULL,
  assay_name = "logcounts",
 w,
 n_{th}reads = 1,
 BPPARAM = MulticoreParam(workers = 1)
)
```
#### Arguments

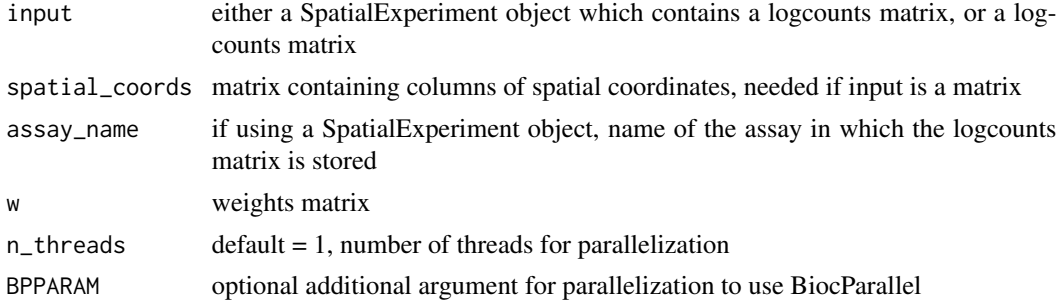

#### Details

This function incorporates weights for each observation to run nnSVG

#### Value

either spe with weighted nnSVG statistics, or matrix with weighted nnSVG statistics

#### Examples

```
library(nnSVG)
library(STexampleData)
library(SpatialExperiment)
library(BRISC)
library(BiocParallel)
library(scuttle)
library(Matrix)
```

```
spe <- Visium_humanDLPFC()
# keep spots over tissue
spe <- spe[, colData(spe)$in_tissue == 1]
# filter low-expressed and mitochondrial genes
spe <- filter_genes(spe)
# calculate logcounts (log-transformed normalized counts) using scran package
spe <- computeLibraryFactors(spe)
spe <- logNormCounts(spe)
known_genes <- c("MOBP", "PCP4", "SNAP25", "HBB", "IGKC", "NPY")
ix_known <- which(rowData(spe)$gene_name %in% known_genes)
ix \leftarrow c(ix_know)spe \leq spe[ix, ]
spe <- spe[, colSums(logcounts(spe)) > 0]
#EXAMPLE 1 USING SPATIAL EXPERIMENT
set.seed(1)
weights_1 <- generate_weights(input = spe,
                              stabilize = TRUE)
spe_results <- weighted_nnSVG(input = spe,
                              w = weights_1,
                              BPPARAM = MulticoreParam(workers = 1,
                                                        RNGseed = 4)# display results
rowData(spe_results)
#EXAMPLE 2 USING MATRIX
counts_mat <- counts(spe)
logcounts_mat <- logcounts(spe)
coords_mat <- spatialCoords(spe)
set.seed(1)
weights_2 <- generate_weights(input = counts_mat,
                              spatial_coords = coords_mat,
                              stabilize = TRUE)
results <- weighted_nnSVG(input = logcounts_mat,
                          spatial_coords = coords_mat,
                          w = weights_2,
                          BPPARAM = MulticoreParam(workers = 1, RNGseed = 4))
# display results
print(results)
```
# <span id="page-5-0"></span>Index

generate\_weights, [2](#page-1-0)

weighted\_nnSVG, [4](#page-3-0)